Writing Program in C Expressions and Control Structures (Statements and Loops)

Jan Faigl

Department of Computer Science Faculty of Electrical Engineering Czech Technical University in Prague

Lecture 02

B0B36PRG – Programming in C

Jan Faigl, 2024 B0B36PRG – Lecture 02: Writing your program in C 1 / 75

## Overview of the Lecture

- Part  $1 -$  Expressions
	- [Expressions Literals and Variables](#page-3-0)
	- **[Expressions Operators](#page-8-0)**
	- **[Associativity and Precedence](#page-27-0)**
	-

#### ■ Part 2 – Control Structures: Selection Statements and Loops

- [Statements and Coding Styles](#page-36-0)
- **[Selection Statements](#page-42-0)**
- **[Loops](#page-46-0)**
- [Conditional Expression](#page-54-0) K. N. King: chapters 5 and 6
- Part 3 Assignment HW 01
- Part 4 Coding example (optional)

 $\blacktriangle$  [Assignment](#page-31-0) Assignment  $\blacktriangle$  Assignment

# <span id="page-2-0"></span>Part I [Part 1 – Expressions](#page-2-0)

#### <span id="page-3-0"></span>**Expressions**

- Expression prescribes calculation value of some given input.
- Expression is composed of operands, operators, and brackets.
- Expression can be formed of
	- literals. ■ unary and binary operators,
	- variables.
	- constants.

■ brackets

■ function call.

- The order of operation evaluation is prescribed by the operator precedence and associativity.
	- $10 + x * y$  // order of the evaluation  $10 + (x * y)$  $10 + x + y$  // order of the evaluation  $(10 + x) + y$

\* has higher priority than  $+$  $+$  is associative from the left-to-right

■ The evaluation order can be prescribed by fully parenthesized expression.

Simply: If you are not sure, use brackets.

Jan Faigl, 2024 **BOB36PRG** – Lecture 02: Writing your program in C 5 / 75

#### Literals – Integer and Rational

- Integer values are stored as one of the integer type (keywords): int, long, short, char and their signed and unsigned variants. The state of their integer data types are possible.
- **Rational numbers (data types float and double) can be written with floating point 13.1;** or with mantissa and exponent  $-31.4e-3$  or  $31.4E-3$ . Scientific notation
- Floating point numeric types depends on the implementation (usually as IEEE-754-1985).

Integer literals (values)

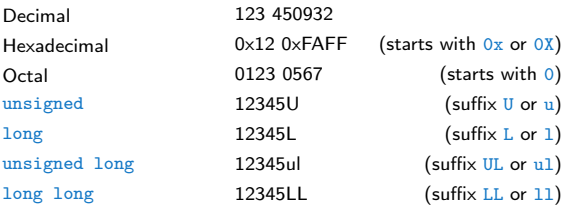

Without suffix, the literal is of the type typu int.

Rational literals

- $\Box$  double by default, if not explicitly specified to be another type;
- $\blacksquare$  float suffix F or f:

float  $f = 10.f$ :

■ long double – suffix L or 1.

long double  $1d = 10.11$ :

#### Literals – Characters and Text Strings

■ Character literal is single (or multiple) character in apostrophe.

 $'A'$ , 'B' or '\n'

■ Value of the single character literal is the ASCII code of the character.

> $\cdot$ 0' $\sim$  48,  $\cdot$ <sup>1</sup> $\land$  65 Value of character out of ASCII (greater than 127) depends on the compiler.

- Type of the character constant (literal).
	- Character constant is the int type.

char  $c = '8';$  // Letter of the digit 8 int  $v = c - '0'; //$  Conversion to int value 8

```
char a = '0'; // Test a letter is upper case
\_Bool upper = (a \geq 'A' & a \leq 'Z');
```

```
char i = '5'; // Test a letter is a digit
\_Bool digit = (i >= '0' && i <= '9');
```
■ Text string is a sequence of characters enclosed in quotation marks.

"A string with the end of line \n".

- String literals separated by white spaces are joined to single one.
- "A string literal" "with the end of the line \n" is concatenate into
- "A string literal with end of the line \n"
- String literal is stored in the array of the type char terminated by the null character  $\sqrt[3]{0}$ . A string literal "word" is stored as

$$
\left| \cdot_{\text{W}} \right| \left| \cdot_{\text{O}} \right| \left| \cdot_{\text{T}} \right| \left| \cdot_{\text{d}} \right| \left| \cdot \right|
$$

The size of the array must be  $+1$  item longer to store \0!

#### Literals – Enumeration

■ By default, values of the enumerated type starts from 0 and each other item increase the value about one, values can be explicitly prescribed.

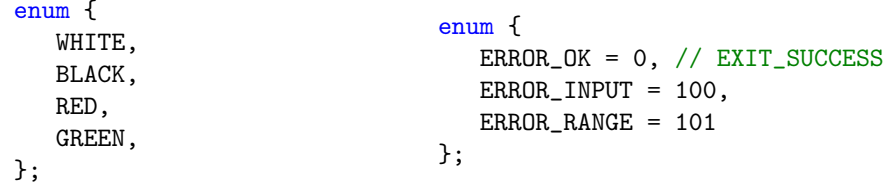

The enumeration values are usually written in uppercase.

- $\blacksquare$  Type enumerated constant is the int type.
	- Value of the enumerated literal can be used in loops.

```
enum { WHITE = 0, BLACK, RED, GREEN, BLUE, NUM_COLORS };
```

```
for (int color = WHITE; color < NUM_COLORS; ++color) {
```

```
}
```
...

#### Variable Definition

■ The variable definition has a general form

#### declaration-specifiers variable-identifier;

- Declaration specifiers are following.
	- Storage classes: at most one of the auto, static, extern, register;
	- Type quantifiers: const, volatile, restrict;

```
None or more type quantifiers are allowed.
```
■ Type specifiers: void, char, short, int, long, float, double, signed, unsigned. In addition, struct and union type specifiers can be used. Finally, own types defined by typedef can be used as well.

float  $f = 10.1f$ ; // float variable initialized by float literal const double  $pi = 3.14$ ; //const double variable initialized to  $3.14$ unsigned char  $v = 255$ ; //one byte integer variable with the full range 0..255 const unsigned long  $l = 100$ l; //constant long integer variable initialized by long literal int i; // i variable of the common C integer type int that is not initialized

#### <span id="page-8-0"></span>**Operators**

- Operators are selected characters (or sequences of characters) dedicated for writting expressions.
- Five types of binary operators can be distinguished.
	- Arithmetic operators additive (addition/subtraction) and multiplicative (multiplication/division);
	- Relational operators comparison of values (less than, greater than,  $\dots$ );
	- Logical operators logical AND and OR;
	- Bitwise operators bitwise AND, OR, XOR, bitwise shift (left, right);
	- Assignment operator  $= -a$  variables (I-value) is on its left side.
- Unary operators
	- Indicating positive/negative value:  $+$  and  $-$ .

Operator − modifies the sign of the expression.

- Modifying a variable :  $++$  and  $--$ .
- Logical negation: !.
- Bitwise negation:  $\sim$ .
- **Ternary operator** conditional expression ? :.

#### Variables, Assignment Operator, and Assignment Statement

- Variables are defined by the type and name.
	- Name of the variable are in lowercase
	- Multi-word names can be written with underscore \_. Or we can use CamelCase.

■ Each variable is defined at a new line.

```
int n;
int number of items:
```
- int numberOfItems;
- Assignment is setting the value to the variable, i.e., the value is stored at the memory location referenced by the variable name.

■ Assignment operator

 $\langle$ l-value $\rangle = \langle$ expression $\rangle$ 

Expression is literal, variable, function calling, ...

 $\blacksquare$  The side is the so-called l-value – location-value, left-value

It must represent a memory location where the value can be stored.

- Assignment is an expression and we can use it everywhere it is allowed to use the expression of the particular type.
- Assignment statement is the assignment operator  $=$  and ;

Jan Faigl, 2024 B0B36PRG – Lecture 02: Writing your program in C 12 / 75

#### Basic Arithmetic Expressions

■ For an operator of the numeric types int and double, the following operators are defined.

Also for char, short, and float numeric types.

- Unary operator for changing the sign  $-$ ;
- Binary addition  $+$  and subtraction  $-$ ;
- Binary multiplication <sup>\*</sup> and division /.
- For integer operator, there is also
	- Binary module (integer reminder) %.
- If both operands are of the same type, the results of the arithmetic operation is the same type.
- In a case of combined data types int and double, the data type int is converted to double and the results is of the double type.

Implicit type conversion.

#### Example – Arithmetic Operators 1/2

```
1 int a = 10:
 2 int b = 3;<br>3 int c = 4\frac{\text{int}}{4} \frac{\text{int}}{\text{int}} d = 5:
   int d = 5:
    int result:
 \frac{5}{6}7 result = a - b; // subtraction<br>8 printf("a - b = %i\n", result)
    printf("a - b = \frac{\partial}{\partial x}i\n", result);
 9
10 result = a * b; // multiplication
11 printf("a * b = \frac{9}{1}n", result);
12
13 result = a / b; // integer divison
14 printf("a / b = \frac{\pi}{2} result):
15
16 result = a + b * c; // priority of the operators
17 printf("a + b * c = \frac{1}{2} n", result);
18
19 printf("a * b + c * d = \frac{9}{1}), a * b + c * d); // -> 50
20 printf("(a * b) + (c * d) = \frac{4}{\pi}, (a * b) + (c * d)); // -> 50
21 printf("a * (b + c) * d = \frac{\partial}{\partial x} i \nabla \cdot a * (b + c) * d); // -> 350
```
lec02/arithmetic\_operators.c

#### Example – Arithmetic Operators 2/2

```
1 #include <stdio.h>
 \frac{1}{2}rac{\text{int}}{4} f \frac{\text{min}(void)}{4}4 \begin{matrix} 4 & 5 \end{matrix}5 int x1 = 1;<br>6 double v1 =6 double y1 = 2.2357;<br>7 float x2 = 2.5343f:
 7 float x^2 = 2.5343f;<br>8 double y^2 = 2;
        double y2 = 2;
 \alpha10 printf("P1 = (\frac{1}{1}, \frac{1}{1})\n^2, x1, y1);11 printf("P1 = (\frac{1}{1}, \frac{1}{1})\n\pi", x1, (int)y1);
12 printf("P1 = (\frac{f}{f}, \frac{f}{h})\n", (double)x1, (double)y1);
13 printf("P1 = (\frac{0.3f}{0.3f}, \frac{0.3f}{0.3f}), (double)x1, (double)y1);
14
15 printf("P2 = (\frac{f}{f}, \frac{f}{f})\n^x, x^2, y^2);16
17 double dx = (x1 - x2); // implicit data conversion to float
18 double dy = (y1 - y2); // and finally to double
19
20 printf("(P1 - P2)=(\frac{0}{0.3f}, \frac{0}{0.3f})\n\pi, dx, dy;
21 printf("|P1 - P2|^2=%.2f\n", dx * dx + dy * dy);
22 return 0;
23 }
```
lec02/points.c

#### Arithmetic Operators

■ Operands of arithmetic operators can be of any arithmetic type.

The only exception is the operator for the integer reminder % defined for the int type.

| $\ast$         | Multiplication | $x * y$           | Multiplication of $x$ and $y$                       |
|----------------|----------------|-------------------|-----------------------------------------------------|
| Γ              | Division       | x / y             | Division of $x$ and $y$                             |
| $\frac{1}{2}$  | Reminder       | $x \mathcal{%} y$ | Reminder from the $\times$ / y                      |
| $\overline{+}$ | Addition       | $x + y$           | Sum of $x$ and $y$                                  |
| ÷,             | Subtraction    | $x - y$           | Subtraction $\times$ and $\times$                   |
| $+$            | Unary plus     | $+x$              | Value of x                                          |
| L,             | Unary minus    | $-\mathbf{X}$     | Value of $-x$                                       |
| $^+$           | Increment      |                   | $+x/x++$ Incrementation before/after the evaluation |
|                |                |                   | of the expression x                                 |
| $\overline{a}$ | Decrement      | $- -x/x - -$      | Decrementation before/after the evalua-             |
|                |                |                   | tion of the expression x                            |
|                |                |                   |                                                     |

#### Integer Division

■ The results of the division of the operands of the int type is the integer part of the division.

```
E.g.. 7/3 is 2 and -7/3 is -2
```
- For the integer reminder, it holds  $x\%y = x (x/y) * y$ . E.g.,  $7\%$  3 is 1  $-7\%$  3 is -1  $7\%$  -3 is 1  $-7\%$  -3 is -1
- C99: The result of the integer division of negative values is the value closer to 0.
	- If holds that  $(a/b)^*b + a\%b = a$ .

For older versions of C, the results depends on the compiler.

#### Implementation-Defined Behaviour

- The C standard deliberately leaves parts of the language unspecified.
- Thus, some parts depend on the implementation, such as compiler, environment, or computer architecture.

E.g., Reminder behavior for negative values and version of the C prior C99.

- The reason for that is the focus of C on efficiency, i.e., match the hardware behavior.
- Having it in mind, it is best to avoid writing programs that depend on implementationdefined behavior.

K.N.King: Page 55

That is one example of writting programs that seem to be working and functional and a program that is correct.

#### Unary Arithmetic Operators

■ Unary operator  $( ++$  and  $--$  ) change the value of its operand.

The operand must be the l-value, i.e., an expression that has memory space, where the value of the expression is stored, e.g., a variable.

- It can be used as **prefix** operator, e.g.,  $++x$  and  $--x$ ;
- or as **postfix** operator, e.g.,  $x++$  and  $x--$ .
- In each case, the final value of the expression is different!

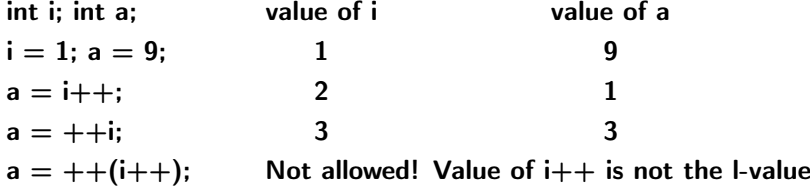

For the unary operator i++, it is necessary to store the previous value of i and then the variable i is incremented. The expression ++i only increments the value of i. Therefore, ++i can be more efficient.

#### Relational Operators

■ Operands of relational operators can be of arithmetic type, pointers (of the same type) or one operand can be NULL or pointer of the void type.

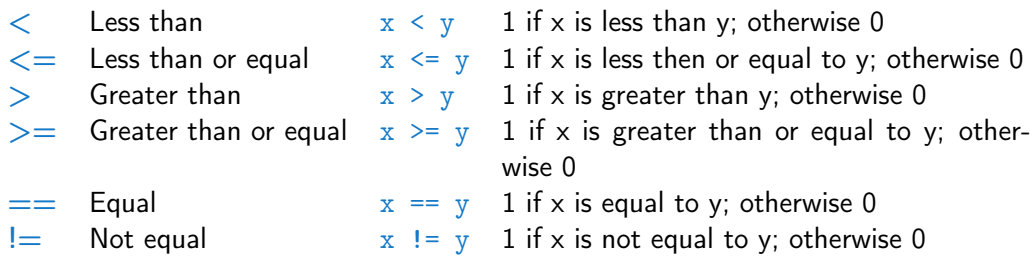

#### Logical operators

- Operands can be of arithmetic type or pointers.
- Resulting value 1 means true, 0 means false.
- In the expressions && (Logical AND) and || (Logical OR), the left operand is evaluated first.
- If the results is defined by the left operand, the right operand is not evaluated. Short-circuiting behavior  $-$  it may speed evaluation of complex expressions in runtime.
- && Logical AND  $x \& x \rightarrow x$  1 if x and y is not 0; otherwise 0. || Logical OR  $x \mid y \mid y$  if at least one of x, y is not 0; otherwise 0.
- Logical NOT  $!x$  1 if x is 0; otherwise 0.
- Operands & & a || have the short-circuiting behavior, i.e., the second operand is not evaluated if the result can be determined from the value of the first operand.

#### Example – Short-Circuiting Behaviour 1/2

```
1 #include <stdio.h><br>2 #include <stdlib.h
       #include <stdlib.h>
 3
 4 int fce_a(int n);<br>5 int fce_b(int n);
       int fce b(int n):
 \frac{6}{7}int main(int argc, char *argv[])
 8<br>9
           if (argc > 1 && fce_a(atoi(argv[1])) && fce_b(atoi(argv[1])) )
\frac{10}{11}11 printf("Both functions fce_a and fce_b pass the test\n");
\begin{array}{cc} 12 & \text{ } \text{else} \end{array} } else {
           printf("One of the functions does not pass the test\n");<br>}
\frac{14}{15}return 0:
16 }
\frac{17}{18}int fce a(int n)\begin{array}{cc} 19 & \{ \\ 20 & \end{array}20 printf("Calling fce_a with the argument '%d'\n", n);<br>21 return n % 2 == 0:
           return n \frac{9}{2} == 0;
22 }
\frac{23}{24}int fce b(int n)
25 {<br>26
26 printf("Calling fce_b with the argument '%d'\n", n);<br>27 return n > 2:
           return n > 2;
28 }
```
#### lec02/demo-short\_circuiting.c

#### Example – Short-Circuiting Behaviour 2/2 – Tasks

In the example lec02/demo-short circuiting.c

- Test how the logical expressions (a function call) are evaluated.
- **I** Identify what functions  $fce_a()$  and  $fce_b()$  are implementing.
- Rename the functions appropriately.
- Identify the function headers and why they have to be stated above the main function.
- Try to split implementation of the functions to a separate module.

#### Bitwise Operators

Bitwise operators treat operands as a series of bits.

Low-Level Programming – A programming language is low level when its programs require attention of the irrelevant. K.N.King: Chapter 20.

- 
- 
- 
- $\sim$  Bitwise complement (NOT)  $\sim$  x 1 if x is 0 (bit-by-bit)
- 
- 
- **&** Bitwise AND  $x \& y \quad 1$  if x and y is equal to 1 (bit-bybit)
	- Bitwise inclusive OR  $x \mid y = 1$  if x or y is equal to 1 (bit-by-bit)
	- Bitwise exclusive or  $(XOR)$   $\begin{array}{ccc} x \uparrow y & 1 \text{ if only } x \text{ or only } y \text{ is } 1 \text{ (bit-by-} \end{array}$ bit)
		-
- $<<$  Bitwise left shift  $x << y$  Shift of x by y bits to the left
- $\ge$  Bitwise right shift x  $\ge$  y Shift of x by y bits to the right

#### Bitwise Shift Operators

- Bitwise shift operators shift the binary representation by a given number of bits to the left or right.
	- Left shift Each bit shifted off a zero bit enters at the right.
	- Right shift Each bit shift off.
		- $\blacksquare$  a zero bit enters at the left for positive values or unsigned types.
		- for negative values, the entered bit can be either 0 (logical shift) or 1 (arithmetic shift right). Depends on the compiler.
- Bitwise shift operators have lower precedence than the arithmetic operators!
	- $i \lt\lt 2 + 1$  means  $i \lt\lt (2 + 1)$

Do not be surprised – parenthesized the expression!

#### Example – Bitwise Expressions

```
#include <inttypes.h>
```

```
uint8_t a = 4;
uint8_t b = 5;
```
a dec: 4 bin: 0100 b dec: 5 bin: 0101 a & b dec: 4 bin: 0100 a | b dec: 5 bin: 0101 a ^ b dec: 1 bin: 0001

a >> 1 dec: 2 bin: 0010 a << 1 dec: 8 bin: 1000

lec02/bits.c

#### Operators for Accessing Memory

Here, for completeness, details in the further lectures.

- In C, we can directly access the memory address of the variable. We need in scanf()!
- **The access is realized through a pointer.** It is an integer value, typically long.

It allows great options and also understand data representation and memory access models.

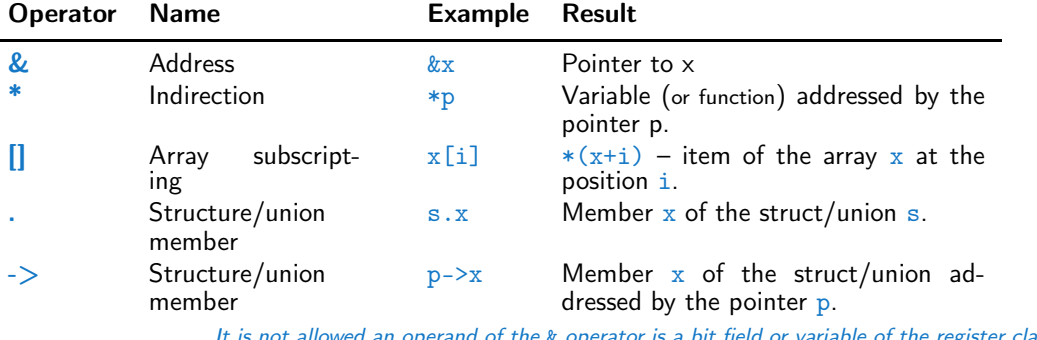

wed an operand of the & operator is a bit field or variable of the register class. because it has to be addressable memory space. Operator of the indirect address \* allows to access to the memory using pointers.

Jan Faigl, 2024 B0B36PRG – Lecture 02: Writing your program in C 27 / 75

#### Other Operators

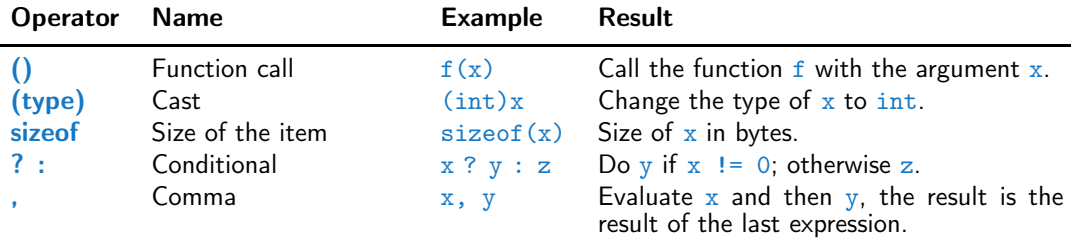

■ The operand of sizeof() can be a type name or expression.

```
int a = 10:
printf("%lu %lu\n", sizeof(a), sizeof(a + 1.0));
```

```
lec02/sizeof.c
```
■ Example of the comma operator.

```
for (c = 1, i = 0; i < 3; ++i, c += 2) {
  printf("i: %d c: %d\n", i, c);
```
ř.

}

#### Cast Operator

- Changing the variable type in runtime is called type case.
- Explicit cast is written by the name of the type in  $( )$ , e.g.,

```
int i;
float f = (float)i:
```
- Implicit cast is made automatically by the compiler during the program compilation.
- If the new type can represent the original value, the value is preserved by the cast.
- Operands of the char, unsigned char, short, unsigned short, and the bit field types can be used everywhere where it is allowed to use int or unsigned int. C expects at least values of the int type.
	- Operands are automatically cast to the int or unsigned int.

#### <span id="page-27-0"></span>Operators Associativity and Precedence

**Binary operation op is associative on the set S** if

 $(x \circ p \vee) \circ p z = x \circ p(y \circ p z)$ , for each  $x, y, z \in S$ .

- For not associative operators, it is required to specify the order of evaluation.
	- **E** Left-associative operations are grouped from the left.

E.g.,  $10 - 5 - 3$  is evaluated as  $(10 - 5) - 3$ .

 $\blacksquare$  Right-associative – operations are grouped from the right.

E.g.,  $3 + 5^2$  is 28 or  $3 \cdot 5^2$  is 75 vs  $(3 \cdot 5)^2$  is 225.

■ The assignment is right-associative.

E.g.,  $v = v + 8$ .

First, the whole right side of the operator  $=$  is evaluated, and then, the results are assigned to the variable on the left.

■ The order of the operator evaluation can be defined by the fully parenthesized expression.

#### Summary of the Operators and Precedence 1/3

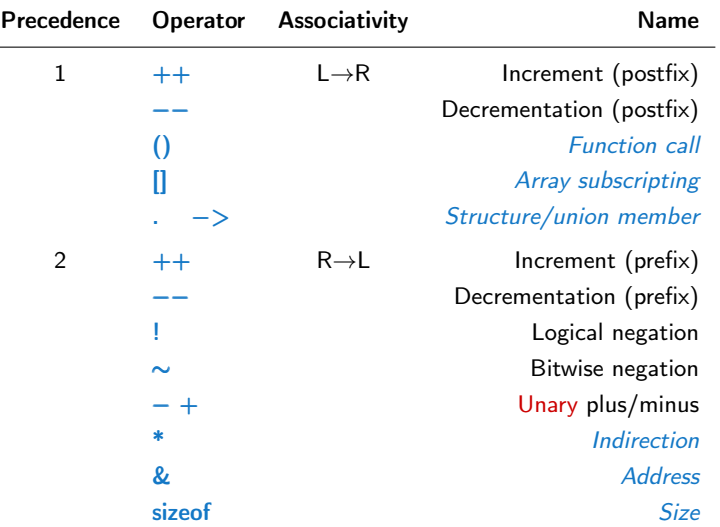

#### Summary of the Operators and Precedence 2/3

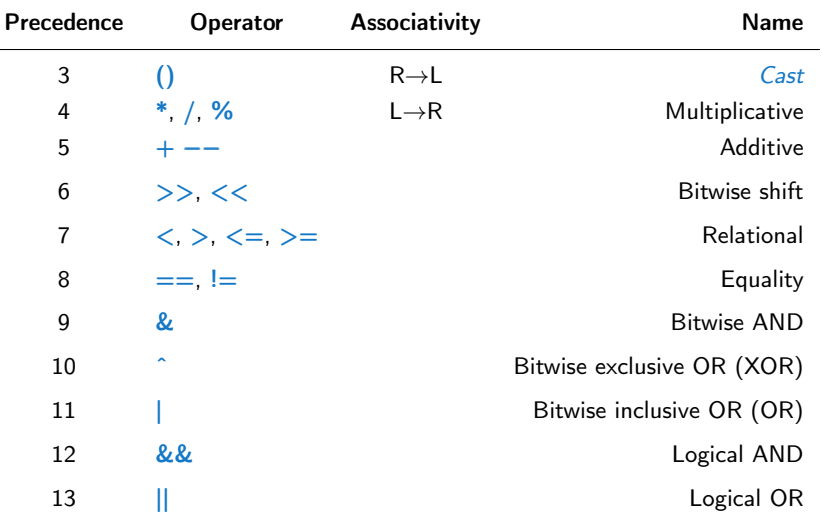

 $\sim$ 

 $\sim$ 

#### Summary of the Operators and Precedence 3/3

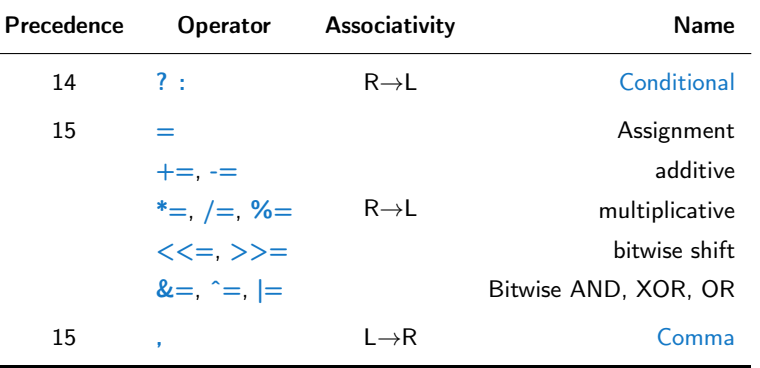

K. N. King: Page 735

[http://en.cppreference.com/w/c/language/operator\\_precedence](http://en.cppreference.com/w/c/language/operator_precedence)

#### <span id="page-31-0"></span>Simple Assignment

■ Set the value to the variable.

Store the value into the memory space referenced by the variable name.

■ The form of the assignment operator is

 $\langle$ variable $\rangle = \langle$ expression $\rangle$ 

Expression is literal, variable, function call, ...

- C is statically typed programming language.
	- A value of an expression can be assigned only to a variable of the same type.

Otherwise the type cast is necessary.

■ Example of the implicit type cast.

int i = 320.4; // implicit conversion from 'double' to 'int' changes value from 320.4 to 320 [-Wliteral-conversion]

char  $c = i$ ; // implicit truncation 320 -> 64

■ C is type safe only within a limited context of the compilation, e.g., for printf(" $\sqrt{(n-1)}$ , 10.1); a compiler reports an error.

■ In general, C is not type safe. In runtime, it is possible to write out of the allocated memory space.

Jan Faigl, 2024 B0B36PRG – Lecture 02: Writing your program in C 36 / 75

#### Compound Assignment

- A short version of the assignment to compute a new value of the variable from itself: ⟨variable⟩ = ⟨variable⟩ ⟨operator⟩ ⟨expression⟩
- can be written as

$$
\langle \text{variable} \rangle \langle \text{operator} \rangle = \langle \text{expression} \rangle
$$

Example

- int  $i = 10$ ; double j = 12.6;  $i = i + 1$ ;  $i = j / 0.2$ ; int  $i = 10$ ; double j = 12.6;  $i$  += 1:  $i / = 0.2$ ;
- Note that the assignment is an expression.

The assignment of the value to the variable is a side effect.

int x, y;  $x = 6$ ;  $y = x = x + 6$ ;

#### Assignment Expression and Assignment Statement

■ The statement performs some action and it is terminated by ;

```
robot_heading = -10.23;
robot_heading = fabs(robot_heading);
printf("Robot heading: %f\n", robot_heading);
```
■ Expression has type and value.

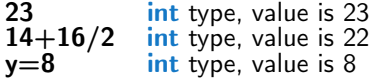

- Assignment is an expression and its value is assigned to the left side.
- The assignment expression becomes the assignment statement by adding the semicolon.

#### Undefined Behaviour

■ There are some statements that can cause undefined behavior according to the C standard.

```
\blacksquare c = (b = a + 2) - (b - 1);
= i * i +;
```
- The program may behaves differently according to the used compiler, but may also not compile or may not run; or it may even crash and behave erratically or produce meaningless results.
- It may also happened if variables are used without initialization.
- Avoid statements that may produce undefined behavior!

A further detailed example of undefined behavior and code optimization with its analysis is in Lecture 09.

## Part II

## <span id="page-35-0"></span>[Part 2 – Control Structures: Selection Statements and](#page-35-0) [Loops](#page-35-0)

#### <span id="page-36-0"></span>Statement and Compound Statement (Block)

■ Statement is terminated by ;

Statement consisting only of the semicolon is empty statement.

- Block consists of sequences of declarations and statements.
- ANSI C, C89, C90: Declarations must be placed prior other statements.

```
It is not necessary for C99.
```
- **E** Start and end of the block is marked by the curly brackets  $\{$  and  $\}$ .
- A block can be inside other block

```
void function(void)
{ /* function block start */
   {/* inner block */
      for (i = 0; i < 10; ++i){
      //inner for-loop block
      }
   }
}
                                               void function(void) { /* function block start */
                                                  { /* inner block */
                                                     for (int i = 0; i < 10; ++i) {
                                                     //inner for-loop block
                                                      }
                                                  }
                                               }
                                                                        Notice the coding styles.
```
Jan Faigl, 2024 B0B36PRG – Lecture 02: Writing your program in C 42 / 75

### Coding Style

■ It supports clarity and readability of the source code.

[https://www.gnu.org/prep/standards/html\\_node/Writing-C.html](https://www.gnu.org/prep/standards/html_node/Writing-C.html)

- Formatting of the code is the fundamental step.
- Appropriate identifiers. <br>■ Appropriate identifiers.
- Train yourself in coding style even at the cost of slower coding!
- Readability and clarity is important, especially during debugging!

Notice, sometimes it can be better to start from scratch

■ Recommend coding style.

```
1 void function(void)
2 { /* function block start */
3 for (int i = 0; i < 10; ++i) {
4 //inner for-loop block
5 if (i == 5) {<br>6 break:
          break:
7 }
8 }
9 }
```
- Use English, especially for identifiers.
- Use nouns for variables
- Use verbs for function names.

Lecturer's preference: indent shift 3, space characters rather than tabular.

Jan Faigl, 2024 B0B36PRG – Lecture 02: Writing your program in C 43 / 75

#### Coding Style – Code Clarity and Readability

- There are many different coding styles.
- Inspire yourself by existing recommendations and by reading representative source codes.

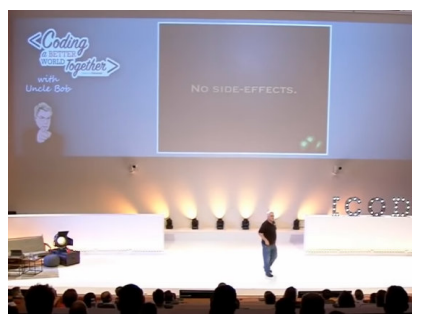

Clean Code - Uncle Bob / Lesson 1 <https://youtu.be/7EmboKQH8lM>

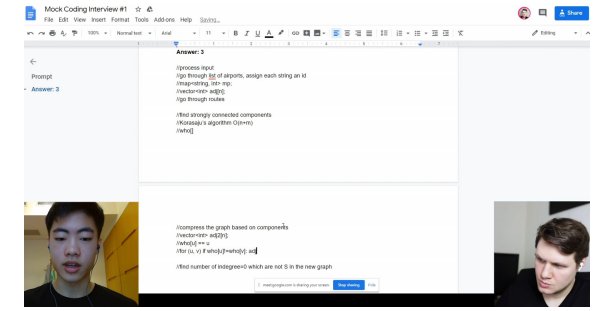

Google Coding Interview with a High School Student <https://youtu.be/qz9tKlF431k>

<http://users.ece.cmu.edu/~eno/coding/CCodingStandard.html>; <https://www.doc.ic.ac.uk/lab/cplus/cstyle.html>; [http://en.wikipedia.org/wiki/Indent\\_style](http://en.wikipedia.org/wiki/Indent_style); <https://google.github.io/styleguide/cppguide.html>; <https://www.kernel.org/doc/Documentation/process/coding-style.rst>

Jan Faigl, 2024 B0B36PRG – Lecture 02: Writing your program in C 44 / 75

#### Compound Command and Nesting 1/2

Four nested levels.

```
1 int get sum of even numbers (int from, int to)
2 {
 3 \mid \text{if (from < to)}int sum = 0:
          for (int number = from; number \leq to; ++number) {
 6 if (number % 2 == 0) {
 7 \quad \text{sum} +\text{ number};8 }
9 } // end for loop
10 return sum:
11 } else {
12 return 0:
13 }
14 }
      We aim to have a more readable form.
     int get_sum_of_even_numbers(int from, int to)
  2 {
       if (from > to) return 0;
       int sum = 0;
       for (int number = from; number \leq to; ++number) {
         sum += filter odd(number):7 \mid \frac{1}{2} // end for loop
       return sum;
  9 }
```
Extraction (new function definition).

```
int filter odd(int number);
 2 ,<br>3 int get_sum_of_even_numbers(int from, int to)
 4 \mid \{5 \mid \text{if (from < to)} \in \text{]}6 \mid \text{int sum} = 0:
 7 for (int number = from; number \leq to; ++number) {
 8 \mid sum += filter odd(number);
 9 \mid \cdot \cdot \rangle / end for loop
10  return sum:
11 \quad \text{else} \{12 return 0:
13 , , , , , , , , }
14 \mid \}15 , , , , , , , ,
16 \frac{int \; f\text{ filter\_odd}(int \; number)}{f}17 \mid \{18 if (number % 2 == 0) {
19 \sqrt{10} return number:
20 , , , , , , } , ,
21 \overline{\phantom{a}} return 0:
22 \left| \frac{\textbf{b}}{\textbf{b}} \right|
```
■ Using extraction and inversion techniques, we reduce the nesting depth.

#### Compound Command and Nesting 2/2

Inversion (substitution of the input value conditions).

```
1 int filter odd(int number):
 2 \vert3 int get sum of even numbers(int from, int to)
 4 \vert { \vert5, if (from > to) {
6 , , return 0;
 7 | <mark>}</mark>
8 \mid \frac{\text{int sum}}{\text{int sum}} = 0;
9 for (int number = from; number \leq to; ++number) {
10 sum += filter odd(number):
11 \rightarrow // end for loop
12 return sum:
131415 \int int filter odd(int number)
1617 if (number % 2 == 0) {
18 return number:
19
20 return 0:
21
```

```
Final cleanup.
```

```
1 \text{ int filter odd(int number)}\overline{a}3 int get_sum_of_even_numbers(int from, int to)
 \overline{4}5 \mid, if (from > to) return 0:
 6 ,
        int \space sum = 0;
        for (int number = from; number \leq to; ++number) {
 9 \vert sum \vert = filter odd(number);
10 \rightarrow // end for loop
11 return sum:
1213 ,
14 \int int filter odd(int number)
15 ,{
16 return (number \frac{y}{2} = 0) : number : 0;
17
```
■ By using the techniques of extraction and inversion we reduce the nesting depth.

<https://youtu.be/CFRhGnuXG-4>

#### Control Statements

- Selection Statement
	- Selection Statement: if () or if () ... else
	- Switch Statement: switch () case ...
- Control Loops
	- $\blacksquare$  for  $()$
	- $\n *while*  $\bigcap$$
	- $\blacksquare$  do ... while  $()$
- Jump statements (unconditional program branching)
	- continue
	- break
	- return
	- goto

#### <span id="page-42-0"></span>Selection Statement – if

- $\blacksquare$  if (expression) statement<sub>1</sub>; else statement<sub>2</sub>
- For expression != 0 the statement<sub>1</sub> is executed; otherwise statement<sub>2</sub>.

The statement can be the compound statement.

- The else part is optional.
- Selection statements can be nested and cascaded.

Why You Shouldn't Nest Your Code - <https://youtu.be/CFRhGnuXG-4>.

```
int max;
if (a > b) {
   if (a > c) {
      max = a;}
}
                                           int max;
                                           if (a > b) {
                                              ...
                                           \} else if (a < c) {
                                               ...
                                           } else if (a == b) {
                                              ...
                                           } else {
                                               ...
                                           }
```
#### The switch Statement

- Allows to branch the program based on the value of the expression of the enumerate (integer) type, e.g., int, char, short, enum.
- The form is

```
switch (expression) {
    case constant<sub>1</sub>: statements<sub>1</sub>; break;
    case constant<sub>2</sub>: statements<sub>2</sub>; break;
    . . .
    case constant<sub>n</sub>: statements<sub>n</sub>; break;
    default: statements_{def}: break;}
```
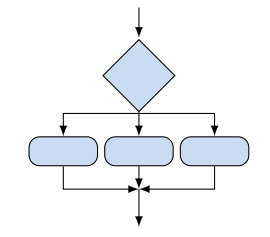

where *constants* are of the same type as the *expression* and *statements<sub>i</sub>* is a list of statements.

■ Switch statements can be nested.

Semantics: First the expression value is calculated. Then, the statements under the same value are executed. If none of the branch is selected, statements $A_{\text{eff}}$  under default branch as performed (optional).

Jan Faigl, 2024 B0B36PRG – Lecture 02: Writing your program in C 50 / 75

#### The switch Statement – Example

```
switch (v) {
   case 'A':
      printf("Upper 'A'\n");
      break;
   case 'a':
      printf("Lower 'a'\n");
      break;
   default:
      printf(
      "It is not 'A' nor 'a'\n");
      break;
```

```
if (y == 'A') {
   printf("Upper 'A'\n");
} else if (v == 'a') {
   printf("Lower 'a'\n");
} else {
   printf(
   "It is not 'A' nor 'a'\n");
}
```
lec02/switch.c

}

#### The Role of the break Statement

■ The statement break terminates the branch. If not presented, the execution continues with the statement of the next case label.

#### Example

```
1 int part = ?
2 switch(part) {
3 case 1:
4 printf("Branch 1\n");
5 break;<br>6 case 2:
     case 27 printf("Branch 2\ln");
8 case 3:
9 printf("Branch 3\n\cdot");
10 break;
11 case 4 \cdot12 printf("Branch 4\ln");
13 break;
14 default:
15 printf("Default branch\n");
16 break;<br>17 }
17 }
```
- part  $\leftarrow$  1 Branch 1
- part  $\leftarrow$  2 Branch 2 Branch 3
- part  $\leftarrow$  3 Branch 3
- part  $\leftarrow$  4 Branch 4
- part  $\leftarrow$  5 Default branch

lec02/demo-switch\_break.c

#### <span id="page-46-0"></span>Loops

- The for and while loop statements test the controlling expression before the enter to the loop body.
	- $\blacksquare$  for initialization, condition, change of the controlling variable can be a part of the syntax.

```
for (int i = 0; i < 5; ++i) {
   ...
```

```
}
\blacksquare while – controlling variable out of the syntax
```

```
int i = 0;
while (i < 5) {
   ...
   i += 1;
}
```
■ The do loop tests the controlling expression after the first loop is performed.

```
int i = -1;
do {
   ...
   i += 1;
} while (i < 5);
```
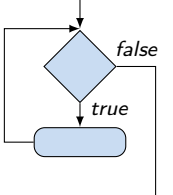

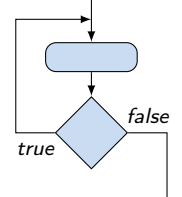

### The for Loop

■ The basic form has four parts (three expressions and a single statement).

#### for  $(exp_1; exp_2; exp_3)$  statement

- $\blacksquare$  All  $\exp r_i$  are expressions and typically they are used for
	- 1.  $\exp r_1$  initialization of the controlling variable (side effect of the assignment expression);
	- 2.  $\exp r_2$  Test of the controlling expression;
	- 3. If  $\exp r_2$  !=0 the statement is executed; Otherwise the loop is terminated.
	- 4.  $\exp r_3$  updated of the controlling variable (performed at the end of the loop
- Any of the expressions  $\exp r_i$  can be omitted.
- $\blacksquare$  break statement force termination of the loop.
- continue force end of the current iteration of the loop.

The expression  $\exp_{3}$  is evaluated and test of the loop is performed.

■ An infinity loop can be written by omitting the expressions.

for  $(::)$   $\{... \}$ 

#### The continue Statement

- It transfers the control to the evaluation of the controlling expression.
- The continue statement can be used inside the body of the loops.

```
\blacksquare for ()■ while ()
       \blacksquare do...while ()■ Examples
int i;
for (i = 0; i < 20; ++i) {
   if (i \, % \, 2 == 0) {
       continue;
   }
   printf("\text{{\sf M}}\n", i);
}
                            lec02/continue.c
                                                      for (int i = 0; i < 10; ++i) {
                                                         printf("i: %i " , i);if (i \times 3 != 0) {
                                                             continue;
                                                         }
                                                         printf("n");
                                                      }
                                                                             lec02/demo-continue.c
                                                      clang demo-continue.c
                                                      ./a.out
                                                      i:0
                                                      i:1 i:2 i:3
                                                      i:4 i:5 i:6
                                                      i:7 i:8 i:9
```
#### The break Statement – Force Termination of the Loop

■ The program continue with the next statement after the loop.

```
■ Example in the while loop.
 int i = 10:
 while (i > 0) {
    if (i == 5) {
      printf("i reaches 5, leave the loop\langle n'' \rangle;
      break;
    }
    i = -;
    printf("End of the while loop i: \&d\n\cdot, i);
  } lec02/break.c
```

```
■ Example in the for loop.
```
break;

}

Jan Faigl, 2024

```
for (int i = 0; i < 10; ++i) {
   printf("i: %i ", i);
   if (i \times 3 != 0) {
       continue;
   }
   printf("n");
   if (i > 5) {
                                                            ./a.out
                                                            i \cdot 0i:1 i:2 i:3
                                                            i \cdot 4 i \cdot 5 i \cdot 6
```

```
clang demo-break.c
```
lec02/demo-break.c

B0B36PRG – Lecture 02: Writing your program in C 57 / 75

#### The goto Statement

■ goto allows transfing the control to the defined label.

```
It can be used only within a function body.
```
- Syntax goto label;
- The jump goto can jump only outside of the particular block, it can jump to a statement.
- It can be used only within a function block.

```
\frac{1}{2} int test = 3;<br>\frac{1}{2} for (int i =
            for (int i = 0; i < 3; ++i) {
           3 for (int j = 0; j < 5; ++j) {
           4 if (j == test)5 goto loop_out;
           6 }
           7 fprintf(stdout, "Loop i: %d j: %d\n", i, j);
           8 }
           9 }
          10 return 0;
          11 loop_out:
          12 fprintf(stdout, "After loop\n"); // goto can jump to a label that
                 represents statement (there must be an address to be jump at).
          13 return -1;
Jan Faigl, 2024 B0B36PRG – Lecture 02: Writing your program in C lec02/goto.c 58 / 75
```
### Nested Loops

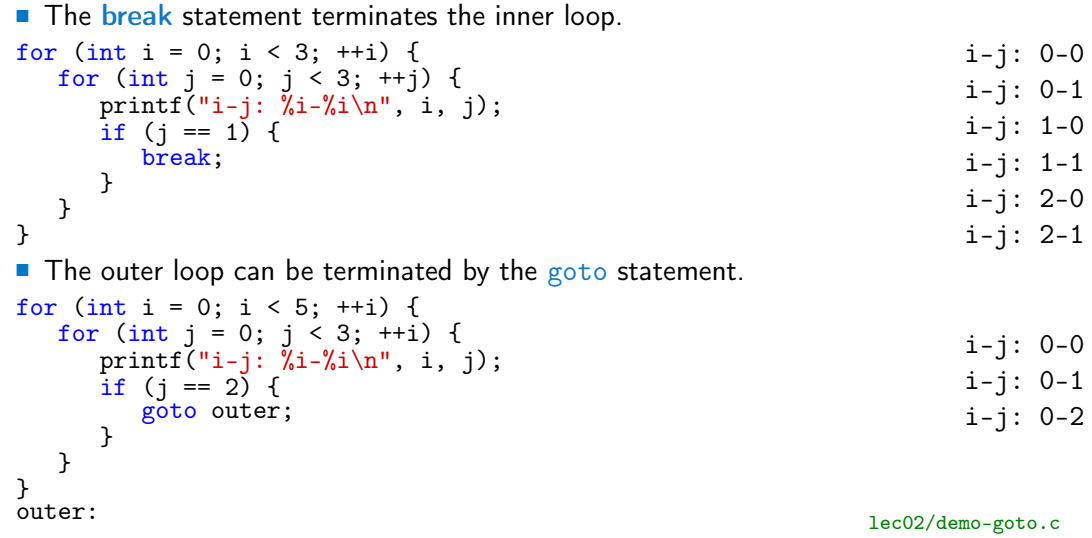

#### Example – isPrimeNumber() 1/2

```
#include <stdbool.h>
 #include <math.h>
 _Bool isPrimeNumber(int n)
 {
   _Bool ret = true;
   for (int i = 2; i <= (int)sqrt((double)n); ++i) {
      if (n \, % i == 0) {
         ret = false;
         break;
      }
   }
   return ret;
 } lec02/demo-prime.c
■ Once the first factor is found, call break to terminate the loop.
```
It is not necessary to test other numbers.

...

...

...

#### Example – isPrimeNumber() 2/2

**The value of**  $(int)$  sqrt $((double)n)$  is not changing in the loop.

```
for (int i = 2; i \leq (int)sqrt((double)n); ++i) {
```
}

■ We can use the comma operator to initialize the maxBound variable.

```
for (int i = 2, maxBound = (int)sqrt((double)n);
      i \leq maxBound: ++i) {
```
■ Or, we can declare maxBound as a constant variable.

```
_Bool ret = true;
const int maxBound = (int)sqrt((double)n);
for (int i = 2; i \le maxBound; ++i) {
```
} E.g., Compile and run demo-prime.c: clang demo-prime.c -lm; ./a.out 13. Jan Faigl, 2024 B0B36PRG – Lecture 02: Writing your program in C 61 / 75

#### <span id="page-54-0"></span>Conditional Expression – Example Greatest Common Divisor

```
1 int getGreatestCommonDivisor(int x, int y)
 2 {
         int d:
 4 if (x < y) {
 5 d = x;
 6 } else {<br>
\begin{array}{ccc} 6 & 3 \end{array} = y
             d = y;8 }
 9 while ((x \, % d != 0) || (y \, % d != 0))10 d = d - 1;
\begin{array}{c} 11 \\ 12 \end{array}\begin{bmatrix} 1 \\ 1 \end{bmatrix}13 }
```
**The same with the conditional expression**  $\exp_1$ **?**  $\exp_2$ :  $\exp_3$  can be as follows. 1 int getGreatestCommonDivisor(int x, int y) <sup>2</sup> { 3 int  $d = x < y$  ?  $x : y$ ; 4 while (  $(x \, \frac{\%}{\%} d != 0)$  ||  $(y \, \frac{\%}{\%} d != 0)$  } {  $5$  d = d - 1: <sup>6</sup> } <sup>7</sup> return d; <sup>8</sup> } lec02/demo-gcd.c

Jan Faigl, 2024 B0B36PRG – Lecture 02: Writing your program in C 63 / 75

# <span id="page-55-0"></span>Part III [Part 3 – Assignment HW 01](#page-55-0)

#### HW 01 – Assignment

Topic: ASCII art

Mandatory: 2 points; Optional: none; Bonus : none

- Motivation: Have a fun with loops and user parametrization of the program.
- Goal: Acquire experience using loops and inner loops.
- Assignment <https://cw.fel.cvut.cz/wiki/courses/b3b36prg/hw/hw01>
	- Read parameters specifying a picture of small house using selected ASCII chars.

[https://en.wikipedia.org/wiki/ASCII\\_art](https://en.wikipedia.org/wiki/ASCII_art)

- Assesment of the input values.
- Deadline: 16.03.2024, 23:59 AoE.

AoE – Anywhere on Earth.

# <span id="page-57-0"></span>Part IV [Part 4 – Coding Example](#page-57-0) [\(optional\)](#page-57-0)

#### <span id="page-58-0"></span>Coding Example – Assignment

- Implement a program that prints the pattern with seven lines.
- The default width *n* is 27 characters or it is read as the first program argument (if given).
- The width *n* needs to be odd number, or the program returns 100.
- If tholds  $11 \le n \le 67$ , or the program returns 101.
- On success, the program prints seven lines and returns 0.
- Avoid "magic numbers" in the program whenever is it possible.

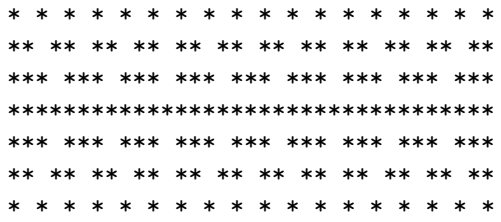

- Convert program  $\arg v[1]$  by atoi(), if given.
- **Decompose the program into printing**  $7 \times$  **line.**
- Implement the program infrastructure first.
- Then, focus on logic to particular lines controlled by a suitably designed expressions.

#### Coding Example – Implementation Strategy 1/4

- Define return (error) values to make the code clean (0, 100, 101), e.g., using enum.
- Define valid range  $\langle 11, 67 \rangle$ , e.g., using #define.
- Ensure accessing passed arguments to the program only if they are passed to the program.
- **Example 1** Ensure the number of lines  $n$  is a valid value or set the error program return value.
- Peform any operation only if arguments (values) are valid.
- Split printing 7 lines into two for loops, with one print line call between the loops.
- Implement a function to print the line pattern.

```
#include <stdio.h> //for putchar()
#include <stdlib.h> //for atoi()
```

```
enum {
   ERROR_OK = 0,
   ERROR_INPUT = 100,
   ERROR RANGE = 101};
```

```
#define MIN_VALUE 11
#define MAX_VALUE 67
```

```
#define LINES 3
```

```
// Print line of the with n using character
                                                in c and space; with k continuous
                                                characters c followed by space.
                                             void print(char c, int n, int k);
Jan Faigl, 2024 B0B36PRG – Lecture 02: Writing your program in C 69 / 75
```
#### Coding Example – Implementation Strategy 2/4

- Define return (error) values to make the code clean (0, 100, 101), e.g., using enum.
- Define valid range  $(11, 67)$ , e.g., using #define.
- Ensure accessing passed arguments to the program only if they are passed to the program.
- Ensure the number of lines *n* is a valid value or set the error program return value.
- Peform any operation only if arguments (values) are valid.
- Split printing 7 lines into two for loops, with one print line call between the loops.
- Implement a function to print the line pattern.

```
...
int main(int argc, char *argv[])
{
   int ret = ERROR_OK;
   int n = \arg c > 1 ? atoi(\arg v[1]) : 27; //
   convert argv[1] or use default value
```

```
ret = n % 2 == 0 ? ERROR_INPUT : ret; //ensure n is odd number
if (!ret &&
      (n < MIN_VALUE || n > MAX_VALUE)) {
   ret = ERROR_RANGE; //ensure n is in the
closed interval [MIN_VALUE, MAX_VALUE]
}
...
return ret;
```
}

#### Coding Example – Implementation Strategy 3/4

- Define return (error) values to make the code clean (0, 100, 101), e.g., using enum.
- Define valid range  $\langle 11, 67 \rangle$ , e.g., using #define.
- Ensure accessing passed arguments to the program only if they are passed to the program.
- **Example 1** Ensure the number of lines  $n$  is a valid value or set the error program return value.
- Peform any operation only if arguments (values) are valid.
- Split printing 7 lines into two for loops, with one print line call between the loops.
- Implement a function to print the line pattern.

```
// print a line with n characters with the
   pattern: k-times c, then space.
// the line ends by new line character '\n.
void print(char c, int n, int k);
```

```
int main(int argc, char *argv[])
\left\{ \cdot \right\}.
   if (!ret) { // only if ret == ERROR_OKfor (int l = 1; l \le LINES; ++l) {
          print('*', n, 1); // print 1 \times'*'
      }
      print('*', n, n); // print n x '*'
      for (int l = LINES; l > 0; --1) {
          print('*', n, 1); // print 1 x 'x'
      }
   }
   return ret;
```
}

#### Coding Example – Implementation Strategy 4/4

- Define return (error) values to make the code clean (0, 100, 101), e.g., using enum.
- Define valid range  $(11, 67)$ , e.g., using #define.
- Ensure accessing passed arguments to the program only if they are passed to the program.
- Ensure the number of lines *n* is a valid value or set the error program return value.
- Peform any operation only if arguments (values) are valid.
- Split printing 7 lines into two for loops, with one print line call between the loops.
- Implement a function to print the line pattern.

```
void print(char c, int n, int k)
{
   for (int i = 0; i < n; ++i) {
       putchar( (i+1) % (k+1) ? c : '');
   }
   putchar(\prime\n<sub>'</sub>);
}
```
- $\blacksquare$  The line consists of  $\blacksquare$  characters; so *n* characters has to be printed.
- **Space is placed after each k characters of c.**
- $\blacksquare$  Multiple of  $k$  can be detected by the remainder after division, the operator %.
- We need to handle i starts from 0.
- **The space is every**  $(k+1)$ **-th character.**

## Coding Example – Implementation Strategy 4(b)/4

- Define return (error) values to make the code clean (0, 100, 101), e.g., using enum.
- Define valid range  $\langle 11, 67 \rangle$ , e.g., using #define.
- Ensure accessing passed arguments to the program only if they are passed to the program.
- **Example 1** Ensure the number of lines  $n$  is a valid value or set the error program return value.
- Peform any operation only if arguments (values) are valid.
- Split printing 7 lines into two for loops, with one print line call between the loops.
- Implement a function to print the line pattern.

```
void print(char c, int n, int k)
{
   int i, j;
   for (i = j = 0; i < n; ++i, ++j) {
      if (i == k) {
         putchar(');
         i = 0:
      } else {
         putchar(c);
      }
```

```
}
putchar('n');
```
- }
- **■** Use extra counter  $\frac{1}{1}$  for space as every k-th printed character.
- Enjoy comma operator to increment j within the for loop.

Jan Faigl, 2024 B0B36PRG – Lecture 02: Writing your program in C 73 / 75

## Summary of the Lecture

#### <span id="page-65-0"></span>Topics Discussed

- Expressions
	- Operators Arithmetic, Relational, Logical, Bitwise, and others
	- Operator Associativity and Precedence
	- Assignment and Compound Assignment
	- Implementation-Defined Behaviour
	- Undefined Behaviour
- Coding Styles
- Select Statements
- Loops
- Conditional Expression
- Next: Data types, memory storage classes, function call